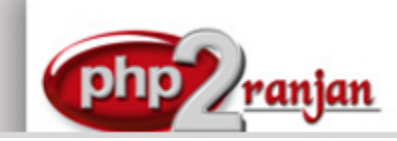

## **Premier in webdesign and Lamp Freelance Lamp Organization in India**

#### Website: http://www.php2ranjan.com/

Contact person: Ranjan Raja Mob: 09347045052, 09032803895 (These both mobile have **WhatsApp**, you can message me) Dilsukhnagar, Hyderabad Email: purusingh2004@gmail.com

Trainer name is P. Ranjan Raja. He is honor ofwww.ruchiwebsolutions.com and he has 12 years of experience in real time programming.

## **Trainer Profile (Name: P.Ranjan Raja)**

I am Ranjan master degree in computer from Utah State University, USA. I am part of Ruchi web solutions in Hyderabad, India. I have total 12+ years of experience in PHP and mysql with **drupal**, joomla and worpdress and codeIgnitor. I have developed 200 dynamic website till now on php/mysql and codeIgnitor. I have 8 years of experience in Online and class room training. I already gave the training to some of the corporate company from UK, USA, Malaysia and India in PHP, mysql and Drupal. I have worked with international clients based in USA, UK, Canada, Netherlands, Australia, Italy, Ireland, France etc. I have worked on many different projects - ranging from small software to complex web applications.

I have a training Institute in Hyderabad with the name "Complete Lamp Institute" in Dilsukhnagar, Hyderabad, AP, India. I have already given training of 1000 Students till now, and all working in MNC and Software web Development Company.

**My Skype:** purnendu ranjan (add my Skype to further communication)

**Mobile**: 91-9347045052, 09032803895 (These both mobile have **WhatsApp**, you can message me)

**Join demo class now only: I will take demo class using gotomeeting**

Institute Location: php2ranjan, flat:201, Sai Datta Apartment(2nd floor, flat no:201), Beside Ikon hospital, near Arena Multimedia, Dilsukhnagar, Hyderabad, Telangana.

Our Teaching style: I give real time training with real PROJECT IN **Drupal**. Basically i am

developer of 12 years of experience so I will try to give my best output in **Drupal** training.

# **Drupal8 course contents**

### **How to start:**

- **a) Explaining about dynamic website**
- **b) Installation of drupal7 and drupal8 system**
- **c) Understanding the admin panel**
- **d) Front end: we will select 5 pages html page. We will convert same into drupal. This is drupal theme development . I am going to teach drupal module development also.**
- **e) Implementing seo part in drupal website.**

# Objectives for this class are:

- Manual installation of Drupal7 and drupal8 on your web host or local
- Understanding dynamic website in drupal
- How to use the Administration pages (Content Management, Site Building, Permissions and Roles, etc.)
- Building a navigation framework
- The importance of modules in adding functionality to your site
- How to find and install modules
- Knowing how to change the design of your site with themes
- Understanding how themes work behind the scenes
- Knowing options on how to speed up your site
- How to create custom content to store in your Drupal database using CCK
- Implementing seo in drupal website
- Drupal custom theme development (Html to drupal theme development)

# Drupal 8.0 content management system syllabus

## 1. Drupal's requirements and how it works: drupal architecture

#### Drupal 8 Basics

- o How Drupal began
- o What is Drupal 8
- o What Technology Does Drupal Use?
- o What is Drupal
	- Content Management System
	- Content Management Framework
	- Web Application Framework
- o Drupal terminology
	- Modules
		- **F** Themes
- Nodes
- **Blocks**

### 2) How drupal is different from other cms.

- key terms or features in Drupal
- Drupal's interface

#### 3. Installing Drupal7 and drupal8

• Downloading and installing Acquia/Drupal on a local PC

### 4. Drupal setup

- Automating updates with cron
- Setting up clean URLs
- Backing up your Drupal site
- Restoring your Drupal site from backup
- Wiping your Drupal installation clean
- Updating Drupal
- Drupal Troubleshooting

## 5. Drupal Administration

- Administration menu
- Site information
- Setting the theme

### 6. Managing Users

- security and permissions
- Controlling site access with user management
- Creating users
- Setting user profiles
- Creating contact forms

#### 7. Site's Identity

- Node, basic info pages
- Blocks and Regions
- Default Blocks
- Custom Blocks
- Configuring Blocks
- Enabling Default Blocks and Controlling the Front Page.
- layout with blocks
- Custom Content Types with the Fields Module
	- o The PAGE and the ARTICLE
	- o Input Filters
	- o Creating Custom Content-Types
	- o Field Permissions
	- o Adding Custom Fields to Content-Types
	- o Using the Manage Display Settings
		- $\blacksquare$  Teaser / Body Displays
		- **Labels**
		- **Display Formats**

### 8. Keeping your Site Running

- Monitoring performance
- Recovering from disasters
- Improving administration

#### 9. Building Content Nodes

- Nodes or page
- Stories and article
- blogs
- forums
- polls

#### **10. Forms API**

- FAPI, uugggh another acronym don't be scared FAPI is good
- Why use an API? writing forms HTML is really easy!
- A simple form
- validating the form
- submitting the form
- hook form alter() hooks for forms! WOW, can you feel the power!?!

## **11. Custom nodes**

- How to create a custom node
- Why not just use CCK? A comparison
- A node module's tacklebox hook load, hook update, hook delete, etc.

## **12. Hooks & Theming**

- We fishing or writing code?
- Overview of what a hook is
- Demonstration of a hook
- Simple module implementing hook nodeapi and drupal set message(\$op).
- naming conventions
- introduction to few important hooks: init, menu, nodeapi, block, user
- How to create your own hooks for other modules

#### 13. Managing Site Content

- Content categories
- Exchanging content via RSS
- Input filters
- Comments
- Site's Appearance with Themes and CSS
- Choosing theme
- Finding and installing a new theme

#### 14. Cascading Style Sheets (CSS)

• modifying CSS files

### 15. Modules

- Finding modules
- Installing modules
- Configuring modules

## 16. Creating Custom Module from scratch (i.e Ads Management Module)

- Declaring custom tables using hook\_schema in .install file
- Registering 2 menu for ads listing and ads add
- Creating ads add page using form API, file upload system
- Creating ads listing page using entityFieldQuery()
- Creating new bloc using hook block info(), hook block configure(),hook block save()
- Showing all ads in form add/edit page to select with checkbox
- Saving form custom checked ads value in our custom table
- show ads on front end site using hook block view() Testing and debuging our newly created module

# 17. Drupal Module development Debug method

- Using Drupal Devel Module for better debug options. usage dpm(\$vriable\_name)
- Understanding dpm(get\_defined\_vars()) to show available variable in the page
- Using drupal inbuilt watchdog() function for debug log
- using simple  $&$  easy drupal set message(\$vars)

# 18. Custom Theme Development in drupal (Html to drupal theming)

- How theme layers can helps work together designer and coders
- How to invoke a theme function, e.g theme item  $list() \& thenetable()$
- Creating own theme function or creating templates
- preprocess a theme function to alter data
- $\bullet$  Adding css & js
- Override template files

## 19. Database API

- Running drupal dynamic mysql query using db select()
- Insert Query
- Update Query
- Delete Query
- example to show latest members , recent comments
- Rollback query using drupal Transactions

#### 20. Must-Have Modules

- Automated updates with poormanscron
- Custom content types with CCK
- Views

#### 21. Menus

- multilevel menus
- custom menus

#### 22. Drupal Data Fields

- Content Construction Kit (CCK)
- Creating new content types with CCK
- Hiding the Body field
- CCK field data in the Title field
- CCK field placement
- CCK's other features
- other CCK field types
- Date as a CCK field
- Images as CCK fields
- Connecting content to existing nodes
- 23. Taxonomies to categorize and group data

#### 24. Views basics: Advanced Displays With Contributed Module

- VIEWS: Advanced Displays With Contributed Module
	- o Overview of VIEWS
	- o VIEW Types
		- Default Views
		- Normal Views
	- o Displays
		- **Basic Settings**
		- **Display Types**
	- o Creating a VIEW With the VIEWS User Interface
		- **Basic Settings**
		- Fields vs Node
		- **Filters**
		- **Arguments**
		- **Relationships**

#### 25. Working with theme

- How to work with exiting theme
- How to modify exiting css in theme.
- Custom theme development
- Html to theme development
- Live project with theme development.
- Theme Templates
- The .info file
- Hooks
- Where are the files?

### 26. Working with mysql using drupal

- Understanding all table purpose
- Main tables with intro

#### 27. google Multilingual Support system

#### 28. Panel and Layout

#### 29. SEO Checklist

#### 30. creating theme in drupal[custom themes or html to drupal theme]

#### 31. Deployment of project into real server.

#### 33. DRUSH

- o What is DRUSH
- o Installation and Configuration
- o Getting Started
- o Useful Commands
- o Database Updates
- o Backup Site and Databases
- o Summary of Commands
- o Site Aliases
- o Scripting with DRUSH
- 34. Creating Interactive Forms with the Webforms module

#### 35. I will provide Interview question and help you in CV preparation.

How we are starting: Because we are doing live Project training so we are taking 5 pages html and css basic website and doing custom theme developer and working on that website with all these topics .

List of modules in our course content:

- a) SEO plugins like Meta description, Title, keywords
- b) Xml sitemap
- c) Submitting website in google
- d) Youtube vide: implement youtube in website
- e) Jquery sliding banner implementation
- f) Mega drop down menu
- g) News letter subscription
- h) Photo gallery
- i) Quick Contact form for sending email enquiry
- j) **Creating block and region using admin panel and assigning into a particular area in front end**
- k) **social plugin (fb, twitter, g+)**

l) **Upgrading drupal version from lower to higher version**

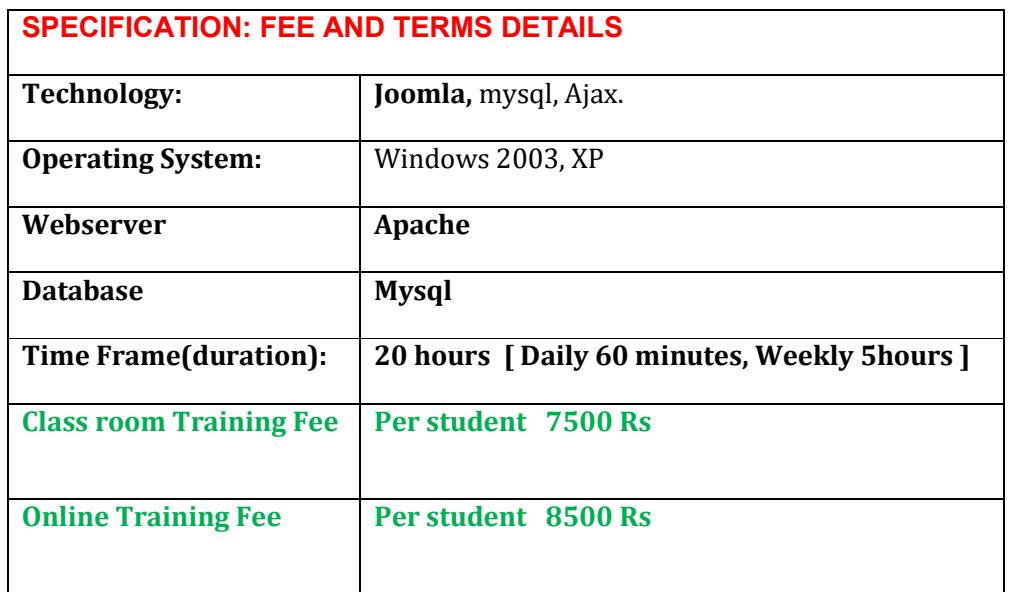

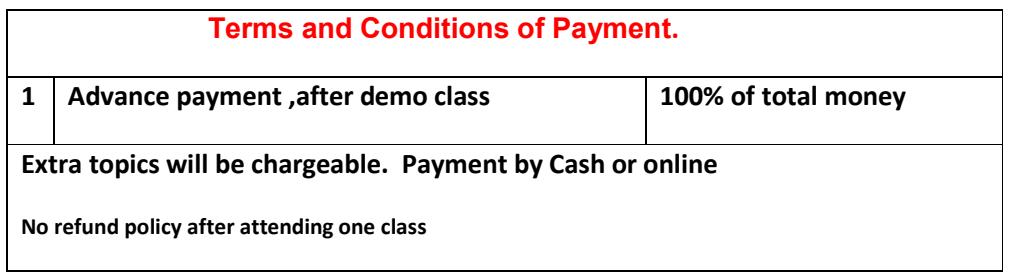

Required Software for Training: Note: I will provide all the software.

- 1) XAMPP Software
- 2) Dreamweaver , skype
- 3) I will take class though live meeting. Every session will be created on video

Payment though paypal: Send payment on my paypal id

paypal id: payment.ruchiwebsolutions@gmail.com